## À Meudon, renaissance du **Hangar Y**

Par Sarah Belmont

Édition N°2478 / 23 octobre 2022 à 22h46

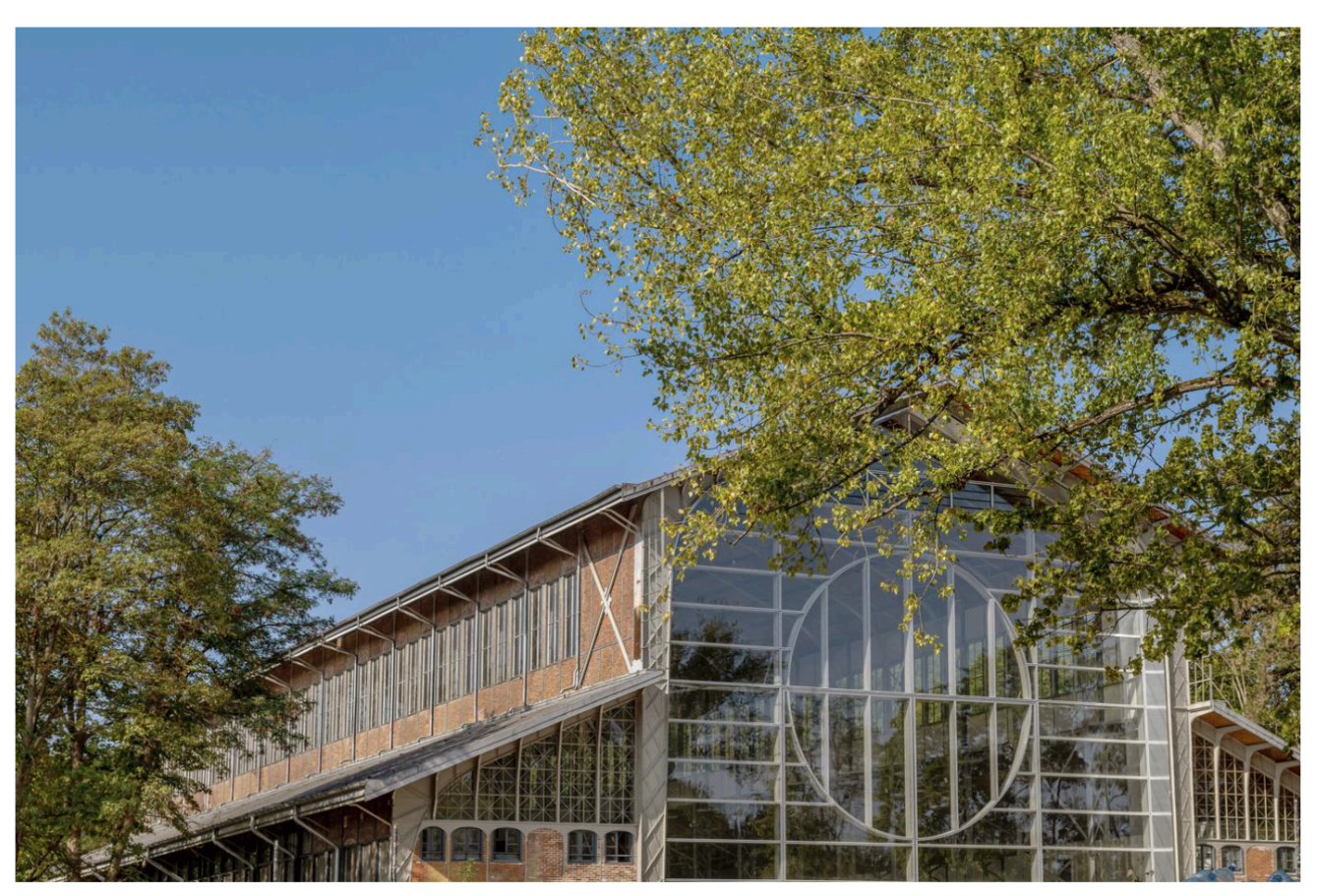

Hangar Y. © Photo Adeline Bommart. Le Hangar Y a ouvert ses portes à Meudon jeudi soir, offrant à ses

premiers invités (et le lendemain au grand public), la possibilité d'apprécier le fruit de travaux entamés il y a près d'un an et demi. Pour l'occasion, le MuMo, camion-musée qui sillonne la France pour faire découvrir une partie des collections du Centre Pompidou, était garé à l'entrée. Au plafond, une installation permanente attirait les regards : un dirigeable, commandé à l'artiste coréenne Lee Bul (née en 1964), dont on a pu voir un équivalent au Palais de la jeunesse de Pristina à la biennale Manifesta (jusqu'au 30 octobre). Aux quatre coins des mezzanines, étaient placées des œuvres créées par dix jeunes artistes à partir de matériaux du chantier. Citons notamment la Chambre d'air éphémère de l'Autrichienne Karo Kuchar (née en 1986), un tunnel de tissus animés par un jeu de ventilateurs, à traverser à pied à condition de retirer ses chaussures. A 19h30, la voix de l'auteure-compositrice américaine KEIYAA (née en 1992) retentissait dans le vaste hall de 1680 m<sup>2</sup>, classé monument historique. L'acrobate et metteur en scène français Yoann Bourgeois (né en 1981), dont l'incroyable performance consistait en une série de chutes savamment chorégraphiées, prenait le relais. Frédéric Jousset, créateur d'Art Explora (fondation qui œuvre à une plus grande inclusivité dans le monde culturel), à l'origine du projet et président de Beaux Arts & Cie (groupe auquel appartient le Quotidien

de l'Art, a profité de sa prise de parole pour rappeler l'histoire des lieux. Construit en vue de l'Exposition universelle de 1878 à l'endroit du Grand Palais éphémère (où se tenait, le même week-end, la foire Paris+), transféré à Meudon un an plus tard, survolé en 1884 par La *France*, premier ballon dirigeable à réaliser un circuit fermé, occupé par Marc Chagall durant le montage du plafond de l'opéra de Paris, le Hangar Y a aussi servi de réserve au musée de l'Air de 1921 à 1973, avant de rester inexploité jusqu'à ce jour. « C'est un phénix qui renaît de ses cendres », grâce à un budget de 20 millions d'euros, financés par Frédéric Jousset via son fonds d'investissement ArtNova et sa société Culture & Patrimoine. Le Hangar Y (dont le nom provient de la parcelle sur laquelle il est bâti) vient de refermer ses portes, afin d'achever sa transformation. Rendez-vous est fixé au printemps 2023 pour découvrir ses nouveaux espaces de restauration, sa librairie, son expérience immersive axée sur le Paris du début du siècle, son parc de sculptures et sa programmation artistique.

## artexplora.org